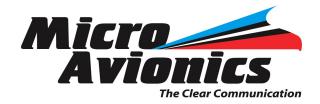

## **ULM Headset to MT03 Intercom**

Part No. MM016C

## **USER MANUAL**

## Converts MicroAvionics or Lynx microlight headset to MT03 Intercom system

- 1. Connect headset to adapter
- 2. Connect the adaptor to MT04 aircraft intercom
- 3. Turn intercom power on.
- 4. There is a volume dial inside the adapter, this should be adjusted to the user's requirements. To adjust this first remove the cover to the adapter and locate the volume adjuster. Turn the volume on the partner's headset to the specified level and now adjust the small volume adjuster in the adapter until the partner's headset hear you to a satisfactory volume level. This will also effect the radio transmit level.

www microavionics.com